#### **Version control**

CSE 403

## **Goals of a version control system**

- Keep a history of your work
	- Explain the purpose of each change
	- Checkpoint specific versions (known good state)
	- Recover specific state (fix bugs, test old versions)
- Coordinate/merge work between team members
	- Or yourself, on multiple computers or multiple features

#### **Varieties of version control system Centralized VCS Distributed VCS**

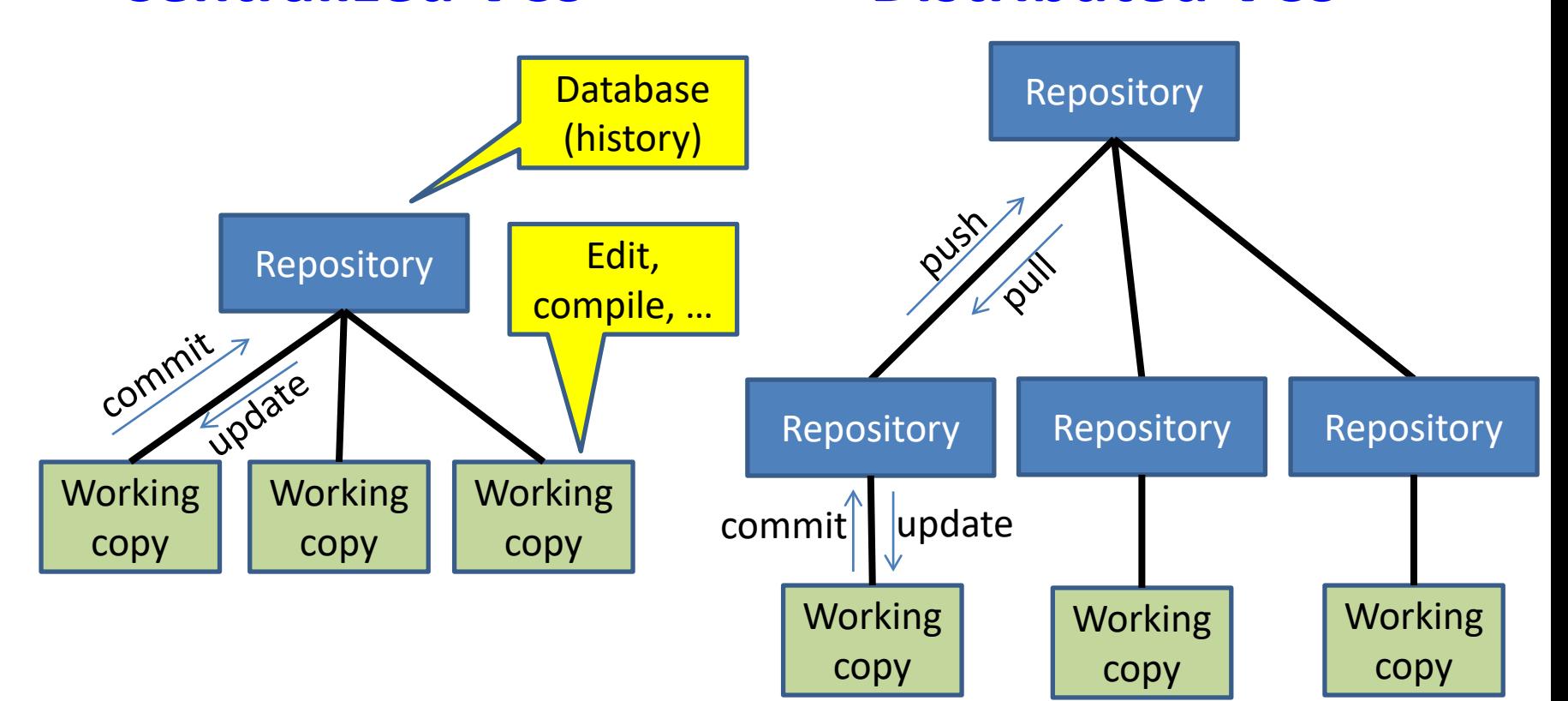

- One repository
- Many working copies
- Many repositories
- One working copy per repository

(More complicated topologies are possible)

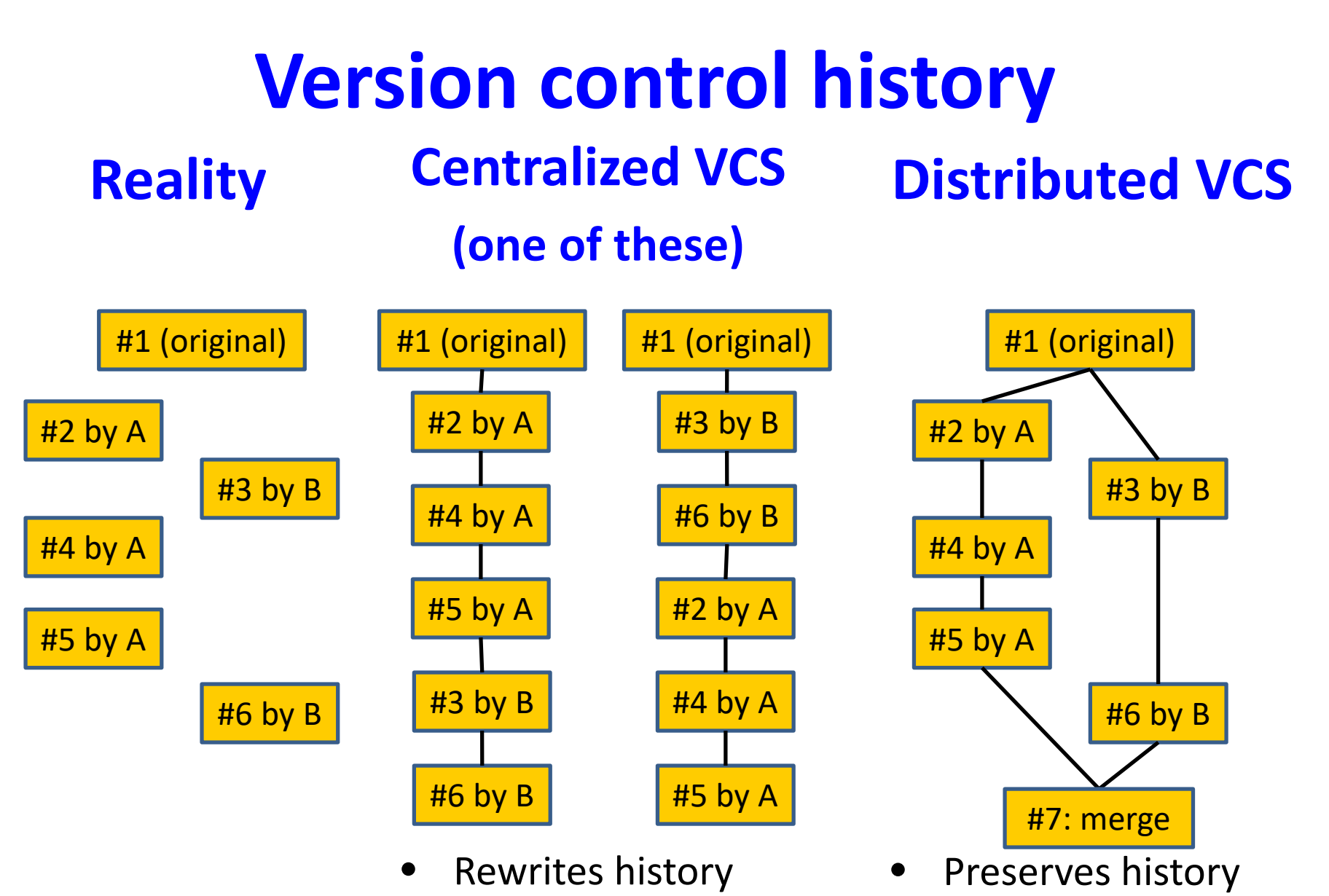

• Multiple visible commits per dev. • Multiple commits, one visible push per dev.

## **Distributed VCS history**

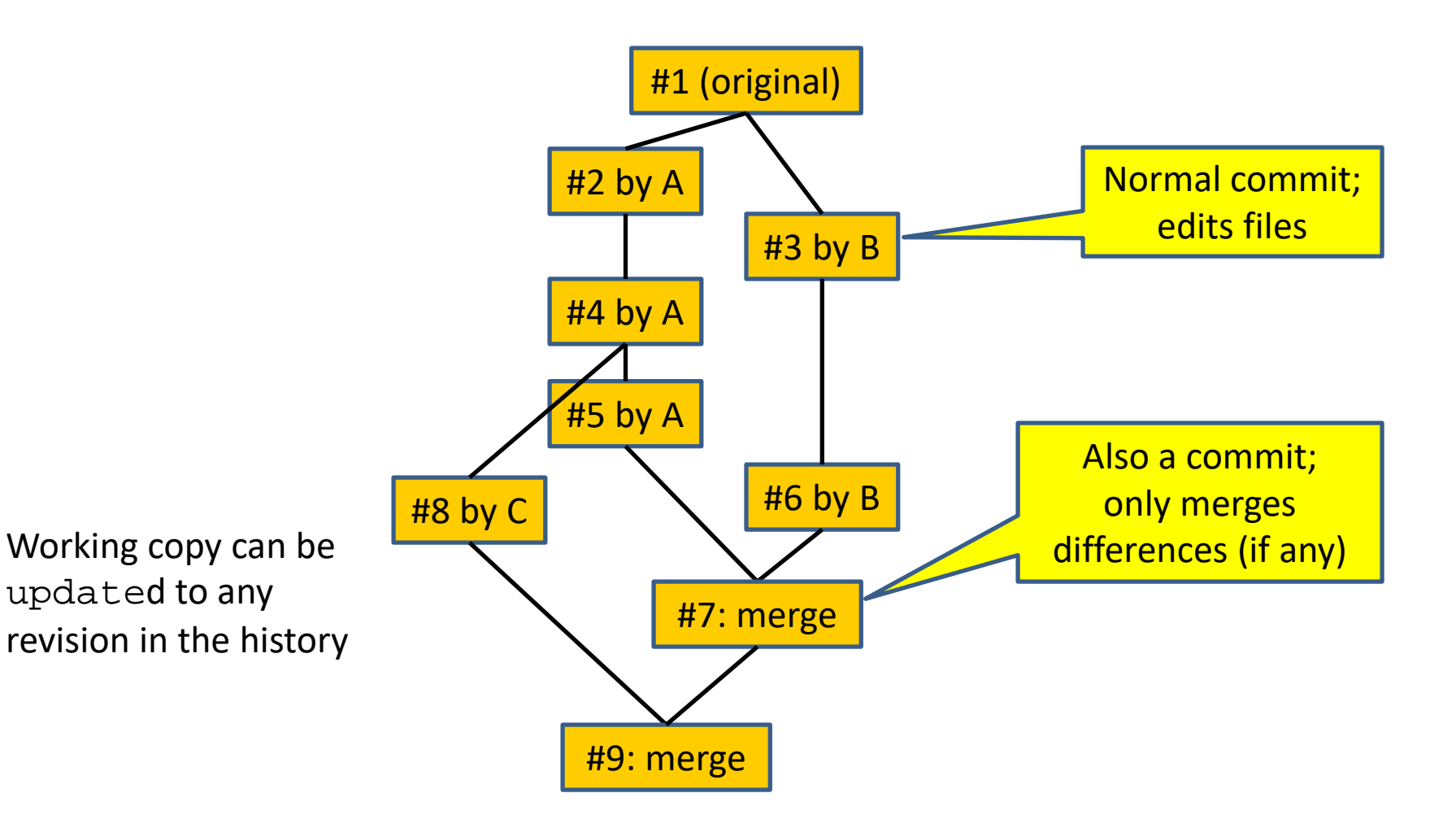

# **Advantages of a distributed VCS**

- checkpoint work without publishing to teammates
- commit, examine history when not connected to the network
- more accurate history
- more effective merging algorithms

Less important in CSE 403:

- share changes selectively with teammates
- flexibility in repository organization and workflow
- faster performance

#### **A DVCS prohibits\* some operations**

- No update if uncommitted changes exist – must commit first
- No push if not ahead of remote – must pull & merge first
- No partial update (e.g., updating just one directory) – update gets all changes in a changeset (= a commit)
- Rationale:
	- Maintain more accurate, complete history
	- Keep all users in sync
	- Avoid painful conflicts
	- Avoid loss of work

# **Coordinating with others**

- **pull** incorporates others' changes into your repository
	- (**update** brings changes into your working copy)
	- (N.b.: **git pull** does pull, merge, *and* update)
- If you are behind, nothing more to do
	- Behind = your history is a prefix of master history
- If you have made changes in parallel, you must merge
	- Merge = create a new version incorporating all changes

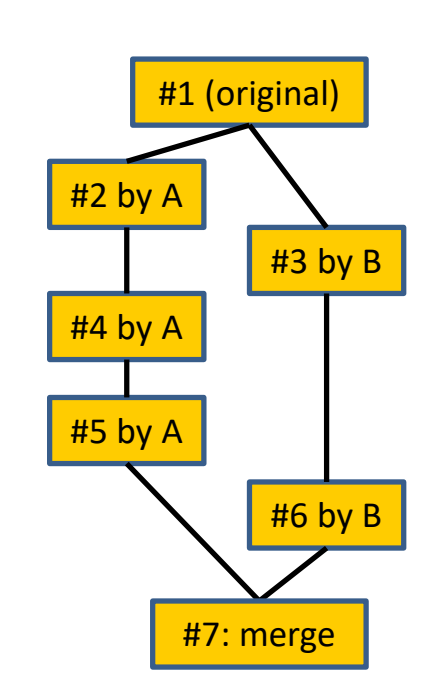

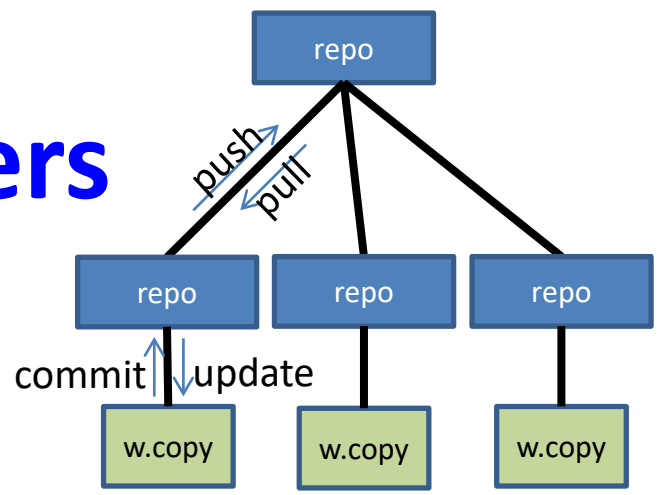

# **Do two changes conflict?**

- Conflict-free
	- Changes are to different lines of a file
- Conflicting
	- Simultaneous changes to the same lines of a file
	- Requires manual conflict resolution
- "Conflict-free" is a textual, not semantic, notion
	- A *heuristic* about when to get the user involved
	- Could yield compile errors or test failures
- Git records changes at line granularity
	- Darcs can record word substitution (for code refactoring)
	- Git diff algorithm is customizable

# **Resolving conflicts**

- There are three versions of the file:
- You decide which version to keep or how to merge them
- Many merge tools exist

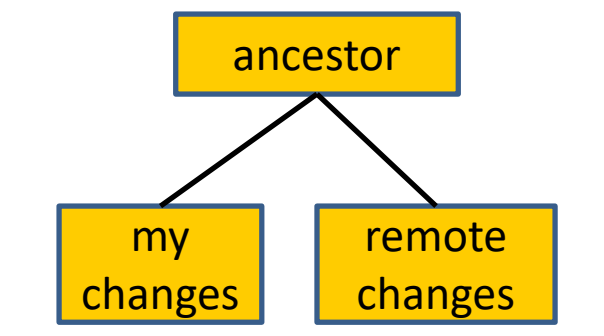

- Configure your DVCS to use the merge tool that you prefer
	- Practice this ahead of time!
- Don't panic! Instead, think.
- You can always bail out of the merge and start over
	- You have the full local and remote history)

## **Popular DVCSes**

- Git  $(qit)$
- Others: Mercurial (hg), Bazaar, Darcs, …

- Git is integrated with the GitHub hosting site and other tools
- Otherwise, similar functionality
- Git has an idiosyncratic command set

## **Hints**

- Don't forget to update after you pull
	- $-\text{qit}$  pull does pull, merge, and update
		- Not symmetric with  $\text{git }$  push, but usually does what you want
- To use DVCS just like Subversion: svn update = git pull svn commit = git commit; git push

## **Binary files are not diffable**

- The history database records changes, not the entire file every time you commit – The diff algorithm works line-by-line
- Avoid binary files (especially simultaneous editing)
	- Word .doc files
- Do not commit generated files
	- Binaries (e.g., .class files), etc.
	- Wastes space in repository
	- Causes merge conflicts

## **Synchronize with teammates often**

- Pull often
	- Avoid getting behind the master or your teammates
- Push as often as practical
	- Don't destabilize the master build
	- Use continuous integration (automatic testing on each push)

## **Commit often**

- Make many small commits, not one big one
- Easier to understand, review, merge, revert
- How to make many small commits:
	- Do only one task at a time
		- commit after each one
	- Do multiple tasks in one clone
		- Commit only a subset of files (use Git's staging area)
		- Error-prone
	- Create a new clone for each simultaneous task
		- Can have as many as you like
	- Create a branch for each simultaneous task
		- Somewhat more efficient
		- Somewhat more complicated and error-prone
		- Easier to share unfinished work with teammates

#### **More ways to avoid merge conflicts**

- Modularize your work
	- Divide work so that individuals or subteams "own" a module
	- Other team members only need to understand its specification
	- Requires good documentation and testing
- Communicate about changes that may conflict
	- Don't overwhelm the team with such messages